กิจกรรมประชุมสรุปผล วิเคราะห์หาแนวทางปฏิบัติ และเพื่อหาบุคคลต้นแบบ ในกลุ่มเครือข่ายปรับเปลี่ยน ฯ

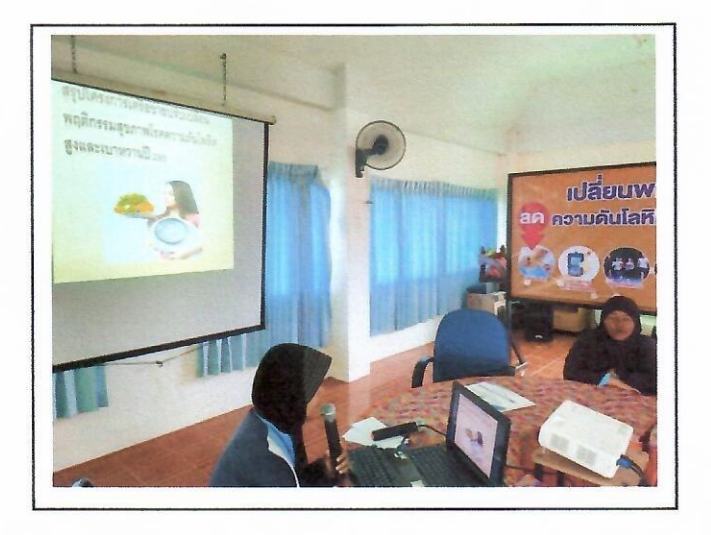

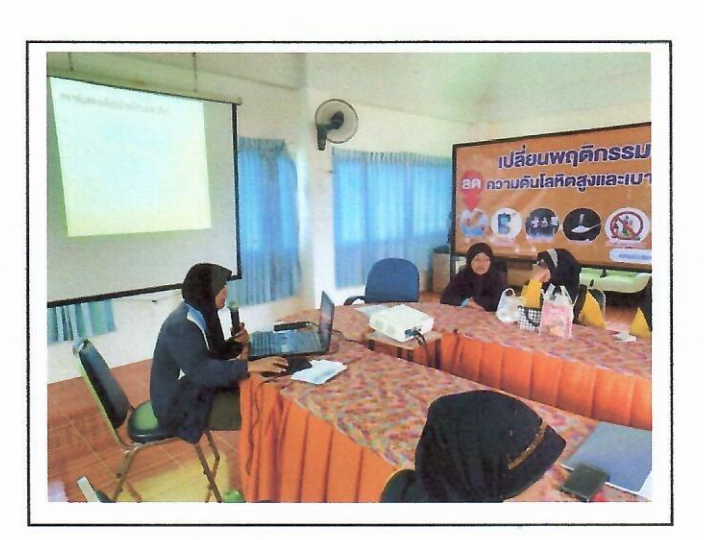

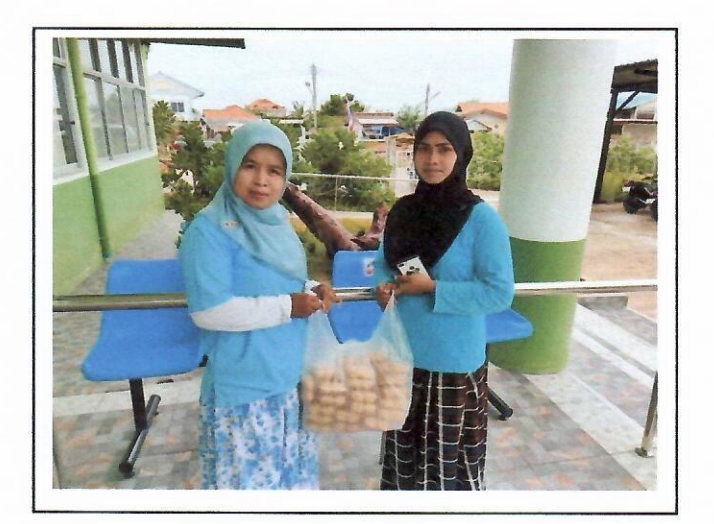

ป้ายประชาสัมพันธ์และคืนข้อมูลประชาสัมพันธ์ในชุมชน

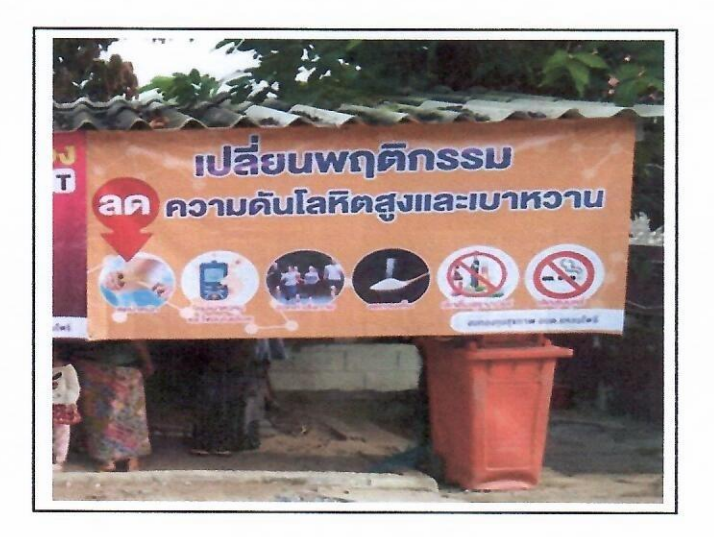

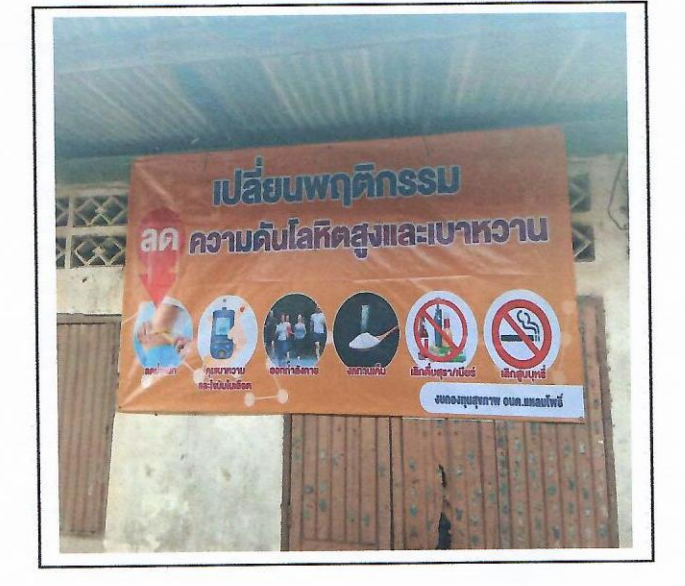

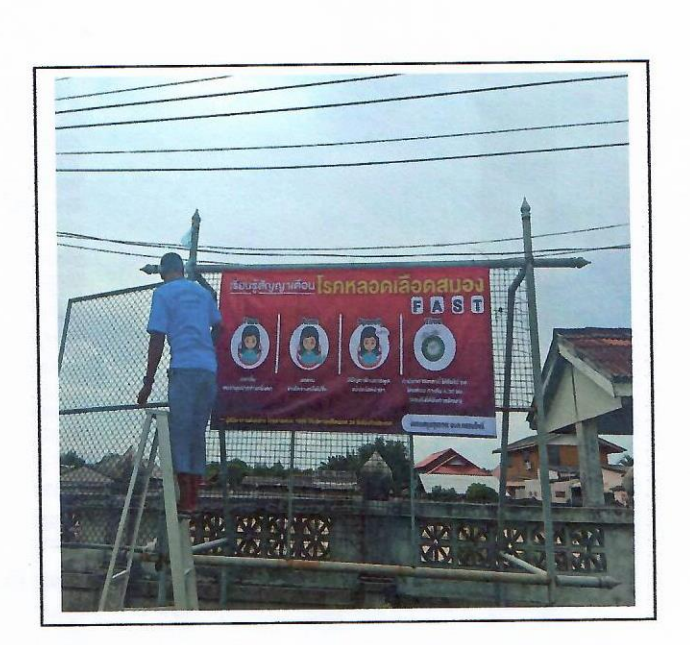